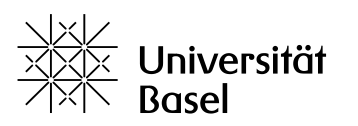

Departement Sprach- und Literaturwissenschaften

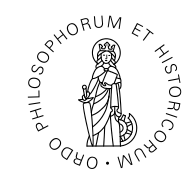

Universität Basel, Departement Sprach- und Literaturwissenschaften, Nadelberg 4, CH-4051 Basel

Basel, 4. September 2021

## **EINLADUNG ZUM INFORMATIONSABEND**

Liebe Studienanfängerinnen, Liebe Studienanfänger,

Wirmöchten Sie sehr herzlich im Deutschen Seminarwillkommen heissen und Sie zu Ihrem Studienbeginn amAnfang des Semesters gerne persönlich begrüssen – jedenfalls so, wie es die aktuellen Umstände zulassen. Zugleich möchten wir Ihnen Gelegenheit geben, die wichtigsten Aspekte und Fragen rund ums Studium der Deutschen Philologie rasch und unkompliziert näher kennenzulernen. Wir laden Sie herzlich zur Teilnahme an der Informationsveranstaltung vom

**Dienstag, 21. September 2021 um 18.15 Uhr ein.**

**Wegen der aktuellen Covid-19-Krise wird der Informationsabend digital stattfinden. Hier ist der Link, mit dem Sie sich einwählen können; ich empfehle Ihnen, dies einige Minuten vor der um 18.15 Uhr beginnenden Veranstaltung zu tun:**

https://unibas.zoom.us/j/67264417870?pwd=WkFzSGhwY0wwYUVOK0txcWJTUVlhUT09

Siewerden an diesemAbend u.a. über allgemeine Fragen zumGermanistikstudium, zumStudienbeginn, zur Organisation und Ordnung des Deutschen Seminars, wie auch über die Studien- und Prüfungsplanung informiert werden. Wichtige Informationen finden Sie auch auf der Homepage des Deutschen Seminars (https://germanistik.philhist.unibas.ch/de/home/). Die Dozentinnenund Dozenten des Deutschen Seminars werden sich persönlich vorstellen.

Hier finden Sie Anleitungen zum Gebrauch von Zoom, falls Sie mit der Software nicht vertraut sein sollten: https://support.zoom.us/hc/de/categories/201146643-Meetings-und-Webinare. Bitte klicken Sie auf "Erste Schritte" und folgen Sie dann den Anweisungen. Bitte stellen Sie sicher, dass Sie zu Beginn des Semesters Ihre Geräte entsprechend eingerichtet haben. Sie brauchen diese Software auch für diverse Lehrveranstaltungen, insbesondere für die Vorlesungen, die nach aktueller Planung digital stattfinden werden. Für unsere Sitzung ist es ganz wichtig, dass Sie Ihr Mikrofon deaktivieren! Andernfalls wird der gemeinsame digitale Raum durch Nebengeräusche und Rückkopplungen nicht zu benutzen sein.

Wir wünschen Ihnen einen guten Start ins Studium und begrüssen Sie gerne am 21. September, diesmal im digitalen Modus.

Mit freundlichen Grüssen,

Ralf Simon

Universität Basel Departement Sprach- und Literaturwissenschaften Nadelberg 4 4051 Basel, Switzerland dslw.philhist.unibas.ch

Prof. Dr. Ralf Simon Fachbereichsleitung Deutsches Seminar Deutsches Seminar, Universität Basel Nadelberg 4/Engelhof 4051 Basel (Schweiz) T +41 61 207.34.33/34 ralf.simon@unibas.ch https://germanistik.philhist.unibas.ch/de/personen/ralf-simon/